Oh! Poop! Alarm Clock! Кряк Скачать (Final 2022)

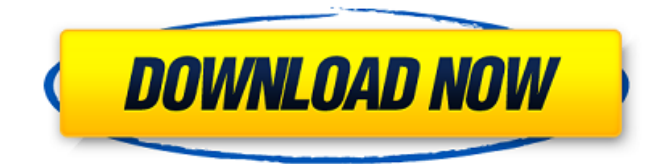

#### **Oh! Poop! Alarm Clock! Free**

Ой! Какать! Будильник! это простое в использовании, но мощное приложение, которое можно использовать для измерения времени многих вещей, от еды до бега. Основные характеристики: - Время: подсчитайте время и настройте отсчет вверх или вниз. - Скриншоты: делайте быстрые снимки пользовательского интерфейса, с которыми вы можете легко работать. - Звук: воспроизведение обратного отсчета или другого звука, когда время истекло. - Настройки: укажите время и другие параметры, например место для хранения скриншотов. - Сохранение: сохраняйте скриншоты локально на компьютере или экспортируйте их в BMP или PNG. - Общий доступ: скопируйте ярлык на другие устройства. - Совместимость: работает с большинством версий Windows без изменений реестра. Подключиться к О! Какать! Будильник!: GBA I am Lad (эмулятор GBA) — это проект, у которого нет больших амбиций, он просто кажется довольно простой реализацией эмулятора Game Boy Advance для GNU/Linux. GBA I am Lad, пожалуй, самый известный эмулятор Nintendo Game Boy, который использовался во многих известных играх, в том числе: Mario Kart: Super Circuit, Virtual Boy F-Zero GX, Chrono Trigger, Pokemon, Tetris, Donkey Kong Country 2. Примечание. Из-за его популярности некоторые функции будут рассматриваться как эмуляция оригинального Game Boy, а не Nintendo Game Boy Advance. Это просто для того, чтобы людям было проще ориентироваться в функциях и в том, как они работают. Подготовка: Поскольку никакого программирования не требуется, эмулятор может быть просто пакетом .deb, при этом эмулятор работает внутри цикла. Нет системных зависимостей, которые нужно устанавливать. Самый удобный способ установить его — использовать всего пару команд, используя dpkg (архив пакетов Debian). Вот основное изложение того, что вам понадобится: sudo apt-get установить имя пакета # где pkgname - это 'gba-i-am-lad' cd в папку, куда вы загрузили пакет DEB sudo dpkg -i gba-i-amlad.deb Примечание: убедитесь, что вы создали скрипт с именем gba-i-am-lad, в котором есть следующее: #!/бин/ш пока верно; делать гба

#### **Oh! Poop! Alarm Clock! Crack+**

Его можно использовать для определения времени таких действий, как: - таймеры обратного отсчета, - время воспроизведения видео, – время загрузки компьютера, – время в Интернете, время воспроизведения музыки, - время видеоигры, – время файловых операций. Установите и запустите таймер обратного отсчета за считанные секунды с помощью Oh! Какать!

Будильник! Вы когда-нибудь хотели добавить таймер обратного отсчета на свой сайт? Тогда вы должны взглянуть на то, что О! Какать! Будильник! может предложить. Это программное

обеспечение представляет собой легкую программу, которая позволяет вам настроить несколько таймеров обратного отсчета. Таймер можно использовать для временных интервалов по вашему выбору. Этот инструмент можно использовать для любых целей, если целевой компьютер или устройство оснащены портом USB. Ой! Какать! Будильник! был разработан, чтобы быть как можно более легким, пока он позволяет вам эффективно использовать таймер. Этот инструмент приносит много преимуществ на стол: - вы можете установить таймер с помощью горячих клавиш, - вы можете запускать, приостанавливать или возобновлять таймер, - вы можете запускать, приостанавливать или возобновлять секундомер, - вы можете делать скриншоты экрана в любое время, - легко монтируется и – работает сразу после запуска мастера настройки. Окно опций простое и удобное в управлении. Вы можете подключить приложение к компьютеру с помощью интерфейса USB. Всего несколькими щелчками мыши вы можете добавить таймер обратного отсчета с помощью программы. Тем более, О! Какать! Будильник! требуется всего несколько ресурсов для работы. Вы можете запустить таймер прямо с USB-накопителя. Это не только позволяет запускать программу без операционной системы, но и делает программу невидимой для пользователя. С О! Какать! Будильник!, вы можете отсчитывать время таких действий, как: – воспроизведение видео (например, воспроизведение DVD), - запуск вашего компьютера, - Интернет серфинг, - игры, - файловые операции. Что такое О! Какать! Будильник!? Это простой, но полезный инструмент тайм-менеджмента. Вы можете использовать его для определения времени всех видов деятельности, и вы можете использовать его на любом компьютере или устройстве Windows. Ой! Какать! Будильник! это замечательный инструмент управления временем, который позволяет вам отслеживать все, что вы пожелаете. Какие О! Какать! Будильник! Скриншоты 1709e42c4c

# **Oh! Poop! Alarm Clock! Free Download**

Ой! Какать! Будильник! это легкое программное приложение, разработанное, чтобы помочь вам использовать таймер и секундомер для определения времени всех видов деятельности. Его можно запустить прямо с флешки. Ой! Какать! Будильник! полностью портативный, поэтому вы можете хранить его на USB-накопителях или других портативных устройствах. Вам не нужно выполнять шаги, включенные в процесс установки. Ой! Какать! Будильник! не записывает записи в реестр Windows и не генерирует другие файлы конфигурации. Это означает, что вам не придется следовать громоздкому процессу установки. Бежать О! Какать! Будильник! непосредственно с запоминающего устройства, дважды щелкните исполняемый файл. При настройке времени для подсчета вы можете выбрать, запускать, приостанавливать или возобновлять таймер, переключаться между секундомером и таймером обратного отсчета и делать снимки экрана. Ой! Какать! Будильник! будет воспроизводить звуковые уведомления, когда таймер истекает. Ой! Какать! Будильник! имеет чистый, простой дизайн. Можно сразу настроить выделенные параметры. Поддерживаемые сочетания клавиш отображаются непосредственно в главном окне. Ой! Какать! Будильник! не потребляет много памяти и ресурсов процессора, поэтому общая производительность системы не снижается. Наслаждаться! Улучшения с версии 1.0.3 Улучшено время запуска Новая опция, связанная с управлением таймером Возможность добавить день недели в текст будильника на панели задач Возможность добавить день недели в уведомление будильника на панели задач Windows 10. Изменения с версии 1.0.4 Новая опция, связанная с текстом уведомления на панели задач Windows 10. Добавлена новая функция в управление таймером В текст уведомления будильника на панели задач Windows 10 добавлена новая функция. Изменения с версии 1.0.5 Автоматически сбрасывает время, которое имеет место при изменении конфигурации системы. Изменения с 1.0.6 Протестировано на последней версии Windows 10 Изменения с 1.0.7 Протестировано на последней версии Windows 10 Изменения с 1.0.8 Название ярлыка для запуска инструмента было изменено на Oh! Какать! Будильник! Изменения с 1.0.9 Проверено на Windows 7

### **What's New in the?**

Больше не надо... Слово предупреждения: Установка других приложений на ваш компьютер может негативно сказаться на производительности Oh! Какать! Будильник!. Описание: Ой! Какать! Смотреть! — это легкое программное приложение, цель которого — помочь вам использовать таймер обратного отсчета и секундомер для определения времени всех видов деятельности. Его можно развернуть на всех версиях Windows. Закинуть на флешку Инструмент портативный, поэтому вы можете хранить его на USB-накопителях или других портативных устройствах. Кроме того, вы можете открыть его без прав администратора. Достаточно дважды щелкнуть исполняемый файл, чтобы получить доступ к графическому интерфейсу, потому что вам не нужно выполнять шаги, включенные в процесс установки. Он не записывает записи в ваш реестр Windows и не создает другие файлы конфигурации, поэтому вы можете избавиться от него с помощью задачи быстрого удаления. Кроме того, вы можете запустить его прямо с устройства хранения на целевом компьютере. Чистый макет Ой! Какать! Смотреть! показывает простой дизайн, который позволяет настраивать специальные параметры на лету. Инструментом в основном можно управлять с помощью горячих клавиш. Поддерживаемые сочетания клавиш отображаются прямо в главном окне, поэтому вам не придется тратить много времени на их поиск. Параметры времени Приложение предлагает вам возможность настроить время для прямого или обратного отсчета. Более того, вы можете запускать, приостанавливать или возобновлять таймер, переключаться между секундомером и таймером обратного отсчета, а также делать скриншоты текущего интерфейса. Снимки автоматически экспортируются в формат файла

BMP и сохраняются в той же папке, где хранится программа. Кроме того, вы можете установить время в часах, минутах и секундах. Звуковые уведомления воспроизводятся, когда время истекло. Тесты показали, что Oh! Какать! Смотреть! выполняет задание быстро и без ошибок.Он не потребляет много ресурсов ЦП и памяти, поэтому общая производительность системы не снижается. Заключительные наблюдения Подводя итог, О! Какать! Смотреть! предлагает не более чем простые функции, которые помогут вам проверить, сколько времени вы тратите на различные действия, и особенно подходит для менее опытных пользователей. Ой! Какать! Смотреть! Описание: Больше не надо... Мистер Ду, социальный неудачник и местный хулиган, вот-вот попадет в тюрьму за

# **System Requirements:**

Windows 7 (64-разрядная версия) Windows 8 (64-разрядная версия) Windows 10 (64-разрядная версия) Убунту (64 бит) Пятиъядерный процессор AMD с тактовой частотой 4 ГГц 2 ГБ ОЗУ 1 ГБ видеопамяти 30 ГБ жесткий диск Обратите внимание, что это только цифровой продукт. \*Для активации/регистрации вам необходимо посетить сайт www.bungie.net \*\*Эта игра будет работать со Steam. Пожалуйста, свяжитесь с любой службой поддержки, если у вас есть какие-либо проблемы с игрой.

Related links: